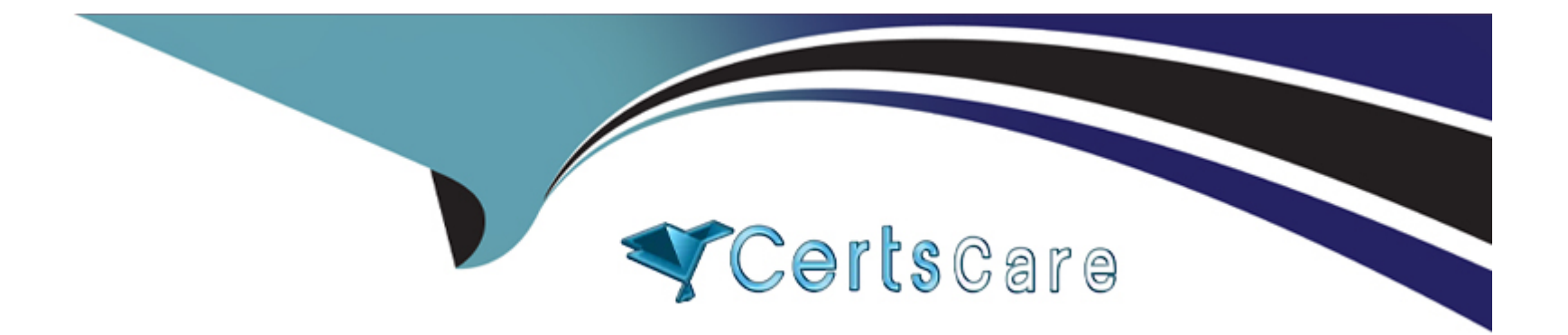

# **Free Questions for C\_HANAIMP\_18 by certscare**

# **Shared by Weiss on 12-12-2023**

**For More Free Questions and Preparation Resources**

**Check the Links on Last Page**

# **Question 1**

#### **Question Type: MultipleChoice**

You are building a new calculation view A that uses calculation view B, as shown in the diagram. When you preview the calculation view A, the Account Number is not masked.

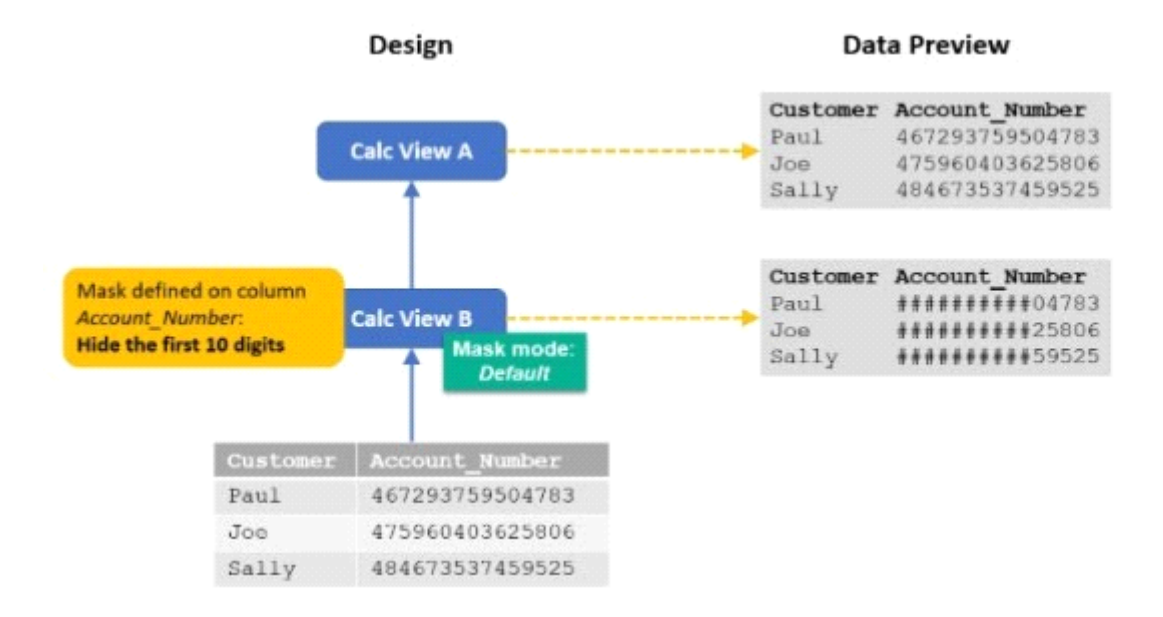

What could be the reason?

**Options:** 

- **A-** You previewed the data with the technical user in SAP Web IDE for SAP HANA.
- **B-** You did not define masking in calculation view A.
- **C-** The UNMASKED privilege for calculation view A has been granted.
- **D-** Analytic privilege \_SYS\_BI\_CP\_ALL has been assigned.

#### **Answer:**

#### B

### **Question 2**

#### **Question Type: MultipleChoice**

You set the Null Handling property for an attribute but do not set a default value.What is displayed when null values are found in a column of data type NVARCHAR?

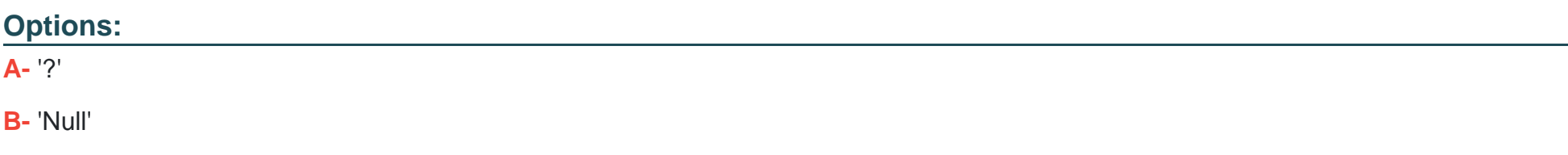

**C-** '0'

**D-** <empty string>

#### **Answer:**

D

### **Question 3**

#### **Question Type: MultipleChoice**

In a calculation view, what is the purpose of a variable?

#### **Options:**

- **A-** To provide a dynamic value in a calculated column
- **B-** To break up complex SQL into smaller steps
- **C-** To filter an attribute at run-time based on a user input
- **D-** To pass values between procedures and calculation views

 $\mathcal{C}$ 

### **Question 4**

#### **Question Type: MultipleChoice**

You have defined a pruning configuration table in a calculation view.What are you attempting to prune from the query execution?

#### **Options:**

**A-** Data sources of unions

**B-** Joins

**C-** Filters

**D-** Calculated columns

#### **Answer:**

# **Question 5**

#### **Question Type: MultipleChoice**

What can you do with shared hierarchies?Note: There are 2 correct answers to this question.

#### **Options:**

- **A-** Enable SQL SELECT statements to access hierarchies
- **B-** Provide reusable hierarchies for drilldown in a CUBE with star join
- **C-** Access hierarchies created in external schemas
- **D-** Provide reusable hierarchies for drilldown in a CUBE without star join

#### **Answer:**

A, B

### **Question 6**

**Question Type: MultipleChoice**

Why do you use the Hidden Columns checkbox in the semantics node of your calculation view?Note: There are 2 correct answers to this question.

#### **Options:**

- **A-** To ensure specific columns are NOT exposed to the reporting tool
- **B-** To avoid exposing sensitive columns when defining calculated columns
- **C-** To prevent passing columns in stacked calculation views
- **D-** To remove a column that is also used as a Label column

### **Answer:**  A, D

# **Question 7**

**Question Type: MultipleChoice**

Which of the following are capabilities of SAP HANA smart data access?Note: There are 2 correct answers to this question.

#### **Options:**

- **A-** Replication of remote data
- **B-** Push-down of queries to remote data sources
- **C-** Exposure of real-time data from remote tables
- **D-** Cleansing and harmonization of data from disparate sources

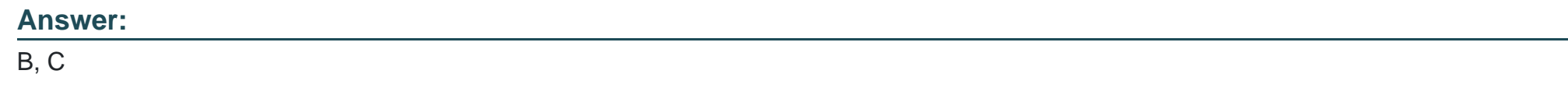

### **Question 8**

**Question Type: MultipleChoice**

Why would you develop an SQL procedure instead of a function?Note: There are 3 correct answers to this question.

### **Options:**

**A-** You want to create a dynamic analytic privilege.

- **B-** A temporary table must be created within the code.
- **C-** Optimal performance is a priority.
- **D-** The code should modify data in a table.
- **E-** You need to use conditional logic.

### **Answer:**

A, B, D

To Get Premium Files for C\_HANAIMP\_18 Visit

[https://www.p2pexams.com/products/c\\_hanaimp\\_1](https://www.p2pexams.com/products/C_HANAIMP_18)8

For More Free Questions Visit [https://www.p2pexams.com/sap/pdf/c-hanaimp-1](https://www.p2pexams.com/sap/pdf/c-hanaimp-18)8